# AVHD-AS / P.NATS Phase 2 Processing Chain

David Lindero (Ericsson) Werner Robitza (AVEQ GmbH / TU Ilmenau)

**Code Contributors:** Silvio Borer (Rohde & Schwarz), Shahid Satti (OPTICOM), Steve Göring (TU Ilmenau), Martin Müller (Fraunhofer ITS), Rakesh Rao (TU Ilmenau)

#### AVHD-AS / P.NATS Phase 2 Project

- Joint project between VQEG and ITU-T Study Group 12, Question 14
- Evaluation of different model types:
	- Metadata-based
	- Bitstream-based
	- Pixel-based
	- Hybrid
- Scope:
	- H.264/AVC, H.265/HEVC and VP9.
	- Up to 2160p, 60 fps, 10 bit yuv422.
- Processing via FFmpeg-based processing chain developed specifically for the competition → now released open-source

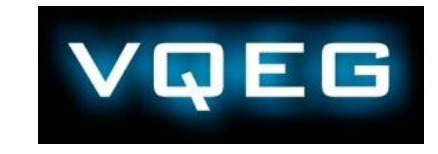

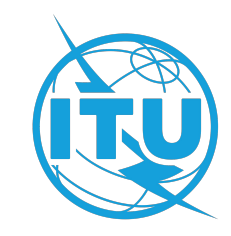

#### Processing Chain

- Purpose: Generate inputs for ...
	- Video quality model evaluation
	- Subjective testing
- Different types of data generated:
	- Metadata (codec, resolution, …, for metadata-based models)
	- Frame information (size, type, for Mode 1 models)
	- Video bitstreams (for bitstream-based Mode 3 models)
	- Raw source and encoded videos (for pixel-based models)
	- (Visually) losslessly encoded videos (for subjective testing)
- Generation of short (8–10 s) or long (1–5 min) tests is possible
	- Long tests can simulate HTTP Adaptive Streaming type adaptation
	- Long tests can also have freezing/stalling added with a number of overlays, using <http://github.com/slhck/bufferer> software

### Open Source Software Release

<https://github.com/pnats2avhd/processing-chain>

- Licensed under GNU General Public License v3, so it's free to use and modify
- Contains third-party libraries for encoding (e.g. libx264, libx265, libvpx)
- Docker-ready for portability

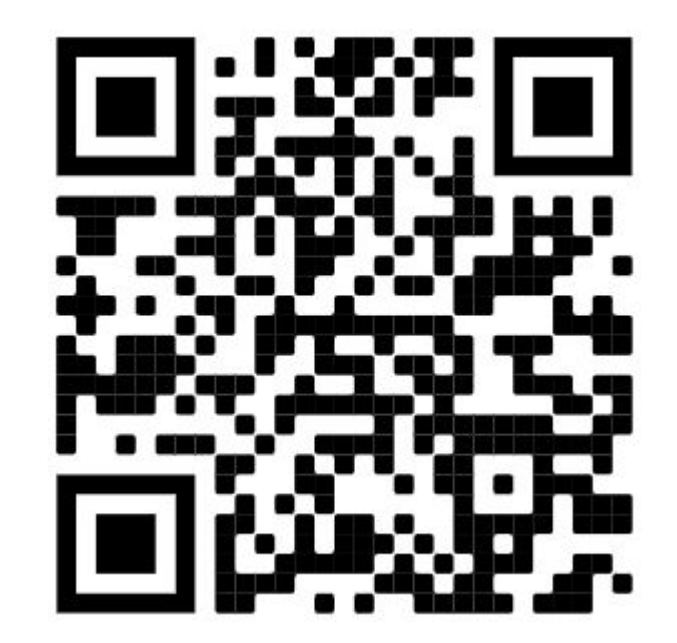

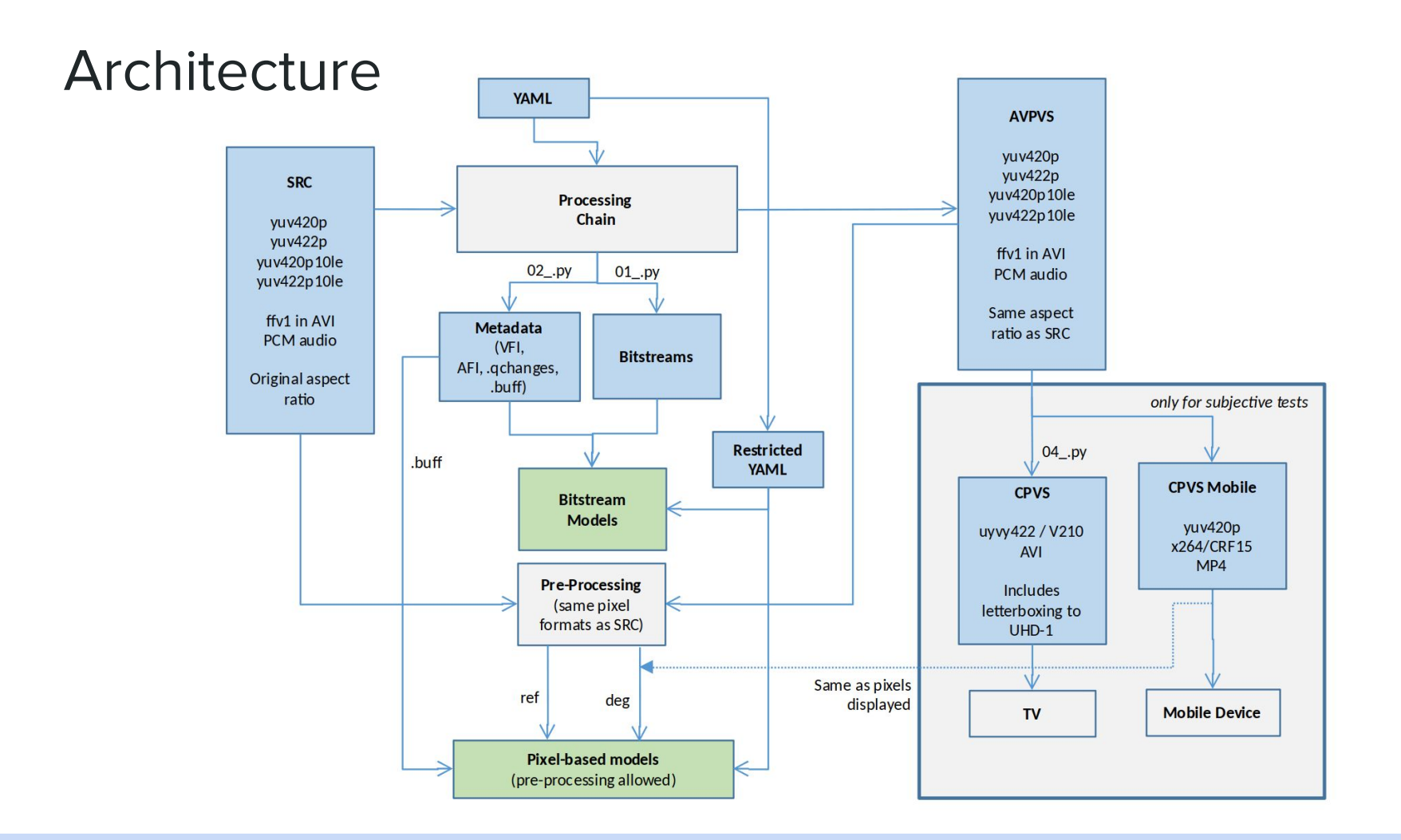

#### Individual Scripts

- p01\_generateSegments.py
	- Generate the segment(s) for each PVS in the test config.
	- This performs the actual bitstream encoding.
- p02 generateMetadata.py
	- Generate all the metadata files, e.g. VFI (video frame information), .qchanges (Mode 0 metadata), .buff (position/length of stalling)
- p03\_generateAvPvs.py
	- Generate the PVS that will be input to FR models, i.e. by upscaling and decoding the segments into raw video and by (optionally, for long tests) concatenating them
- p04\_qenerateCpvs.py
	- Generate the PVS that will be shown to the subjects, depending on the output context (PC, mobile, tablet)

#### Test Configuration and Example Databases

- Tests are configured via YAML file
- Specification of:
	- Encoding settings / video and audio representations
	- Composition of different representations
- Example databases are available for testing
	- <https://github.com/pnats2avhd/example-databases>
	- Can be adapted for new tests

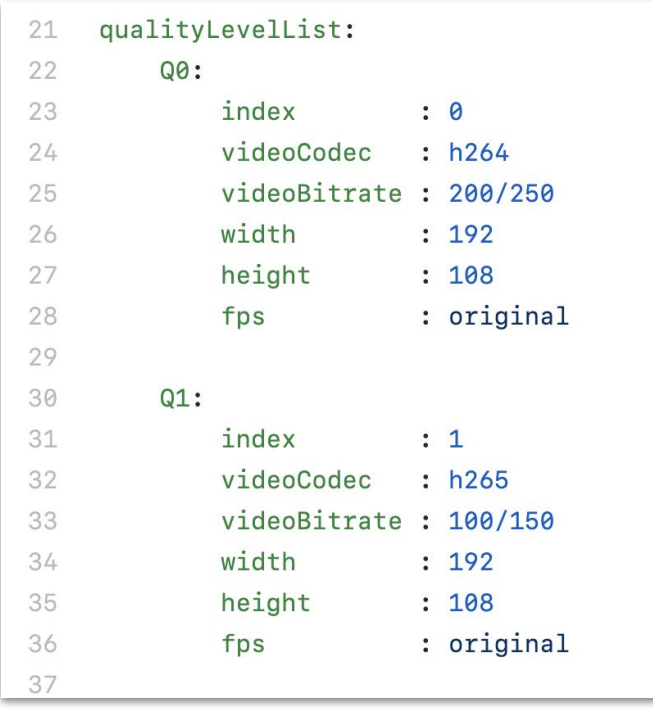

#### "Frozen" vs. Updated Version

- Main branch uses "old" libraries
	- Those were used at the time of processing PNATS2AVHD subjective tests
	- Branch is kept for reproducibility
- A new branch is available using most recent third-party libraries
	- <https://github.com/pnats2avhd/processing-chain/tree/updates>

#### **→ We hope you'll find the tool useful!**

## Thanks!